## SAP ABAP table FTPS HRS HOTEL INFO {HRS Additional Hotel Information}

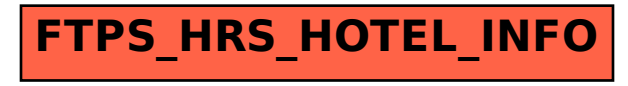